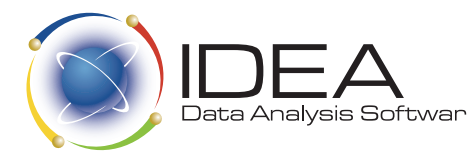

## IDEA Common @Functions

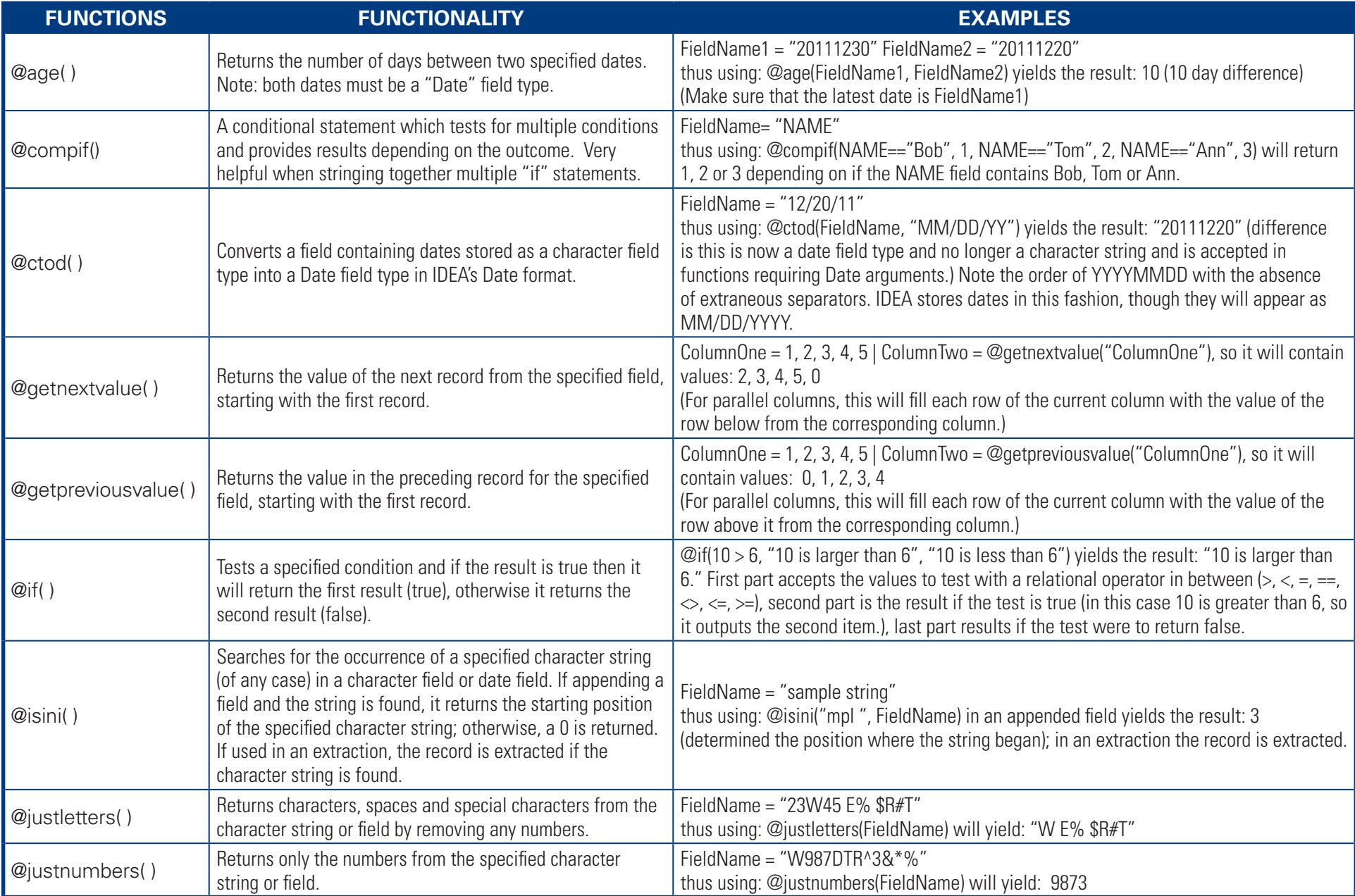

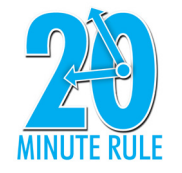

If you get stuck along the way, use our "20 Minute Rule," which is designed to save you time and effort. If it takes you more than 20 minutes to utilize any IDEA function or feature, contact us for assistance - 888.641.2800 Option 4 • helpdesk@audimation.com

*Learn more about IDEA and IDEA training opportunities at audimation.com.*

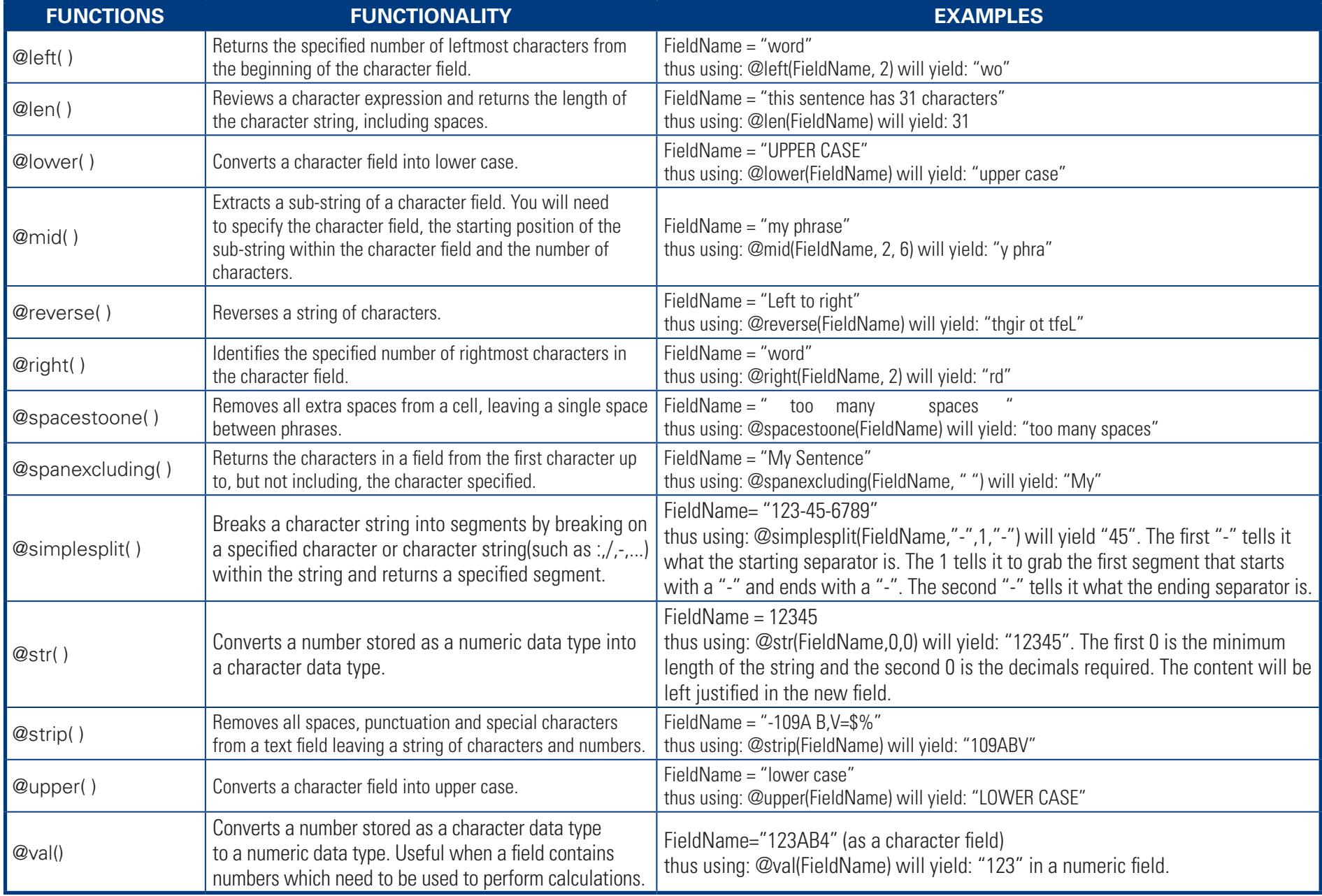